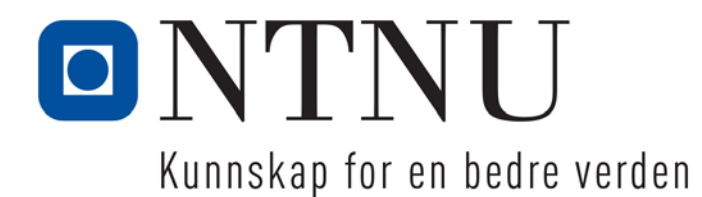

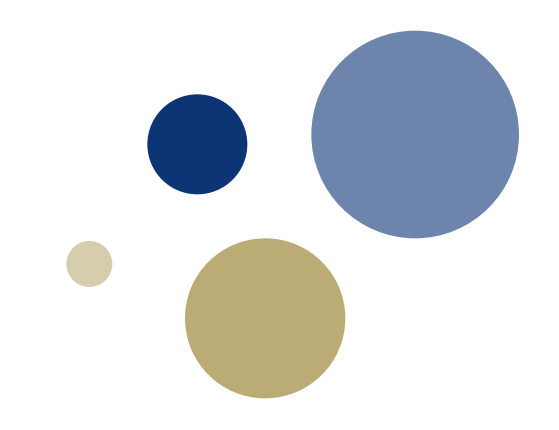

### **Python: Valg og betingelser**

TDT4110 IT Grunnkurs Professor Guttorm Sindre

# **Læringsmål og pensum**

#### • Mål

- Kunne forstå og bruke if-setninger
- … sammenlikning av strenger
- … nøstede beslutningsstrukturer
- … betingelser og uttrykk med logiske operatorer
- … boolske variable
- Pensum
	- Starting out with Python: Chapter 4 / Chapter 3 Decision Structures and Boolean Logic

#### **if-setningen**

Kapittel 3.1

# **if-setninger**

- HVORFOR trenger vi dette:
	- Ta beslutninger
	- Situasjonsbetingede handlinger
- HVORDAN virker if-setninger
	- Hvis en betingelse er tilfredsstilt, utføres handling (en eller flere kodelinjer)
	- Ellers utføres den ikke
	- Fortsetter deretter med kode som står etter if-setningen
	- **INNRYKK** viser hva som er del av ifsetningen og hvor den slutter

#### • Syntaks:

**if betingelse:**

**kodelinje kodelinje etc.**

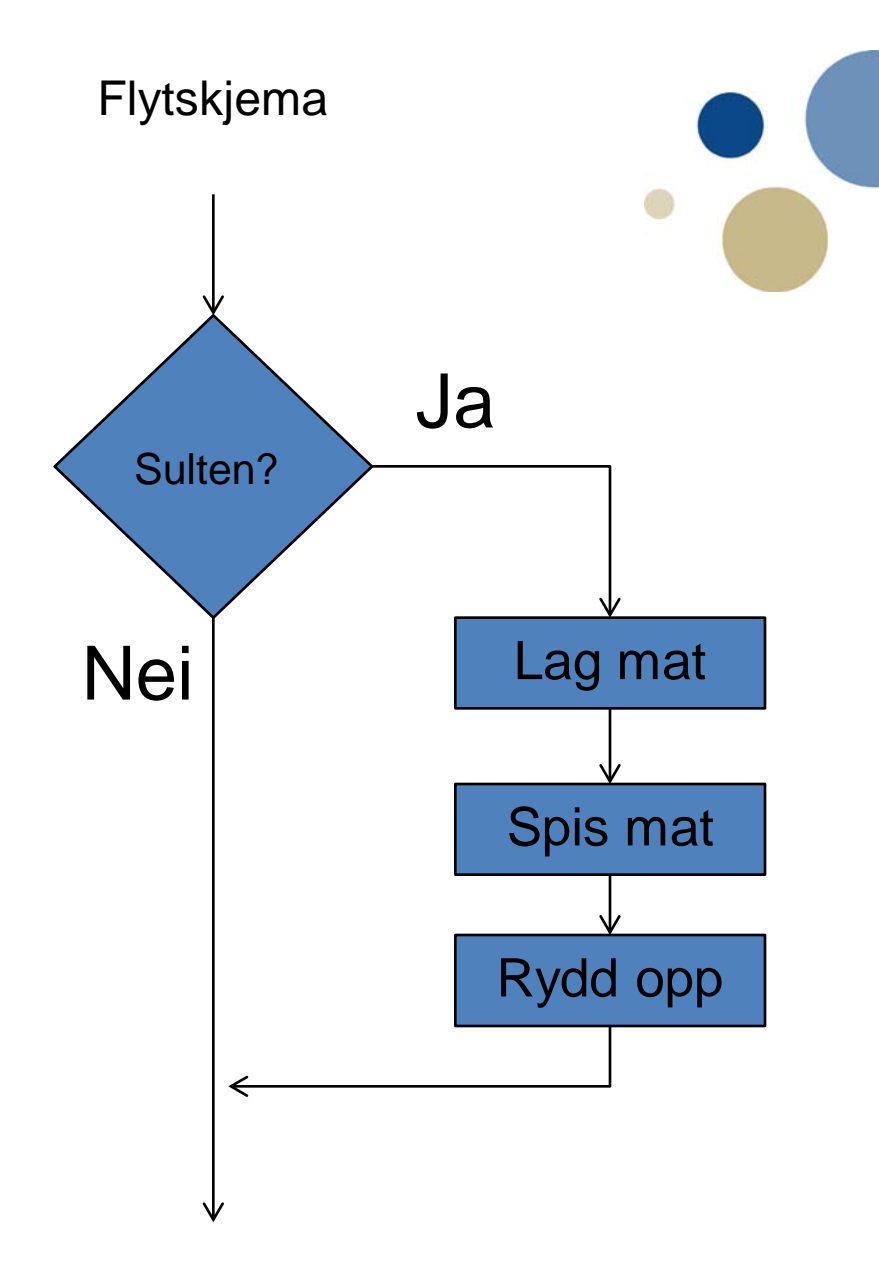

## **Betingelser i Python**

- *relasjonsoperatorer* brukes ofte i betingelser
	- A la de *aritmetiske* operatorene +, -, \*, /
	- Kan sammenligne
		- to tall (eller aritmetiske uttrykk som resulterer i tall)
		- tegn, tekster, boolske variable, etc.
- NB: "er lik" i Python: ==

– (mens = betyr tilordning)

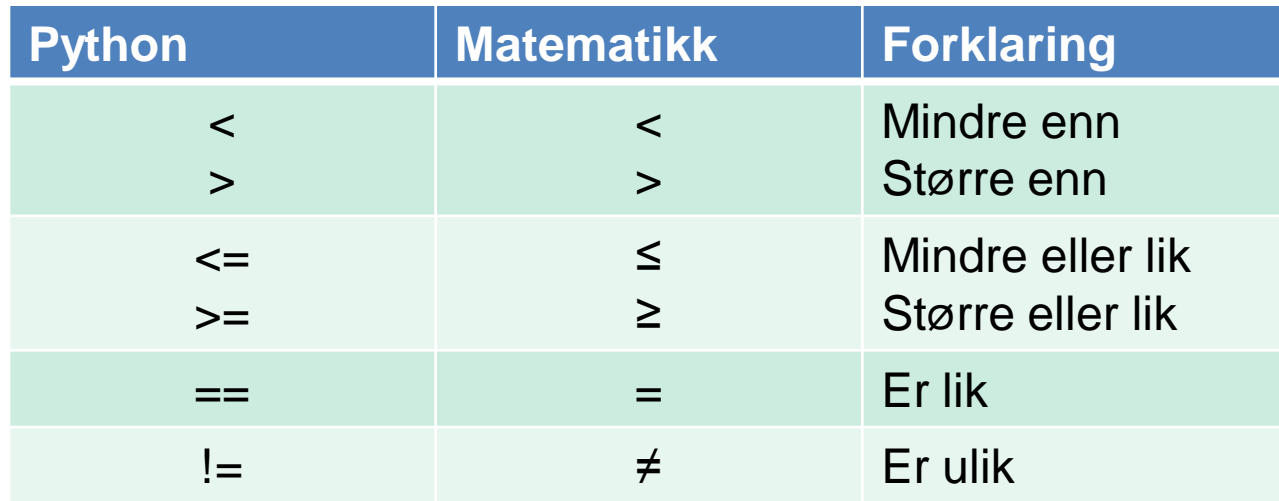

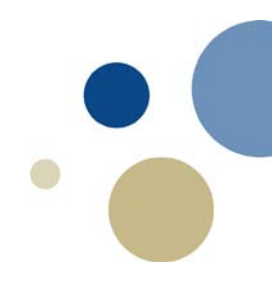

### **Eksempler på betingelser**

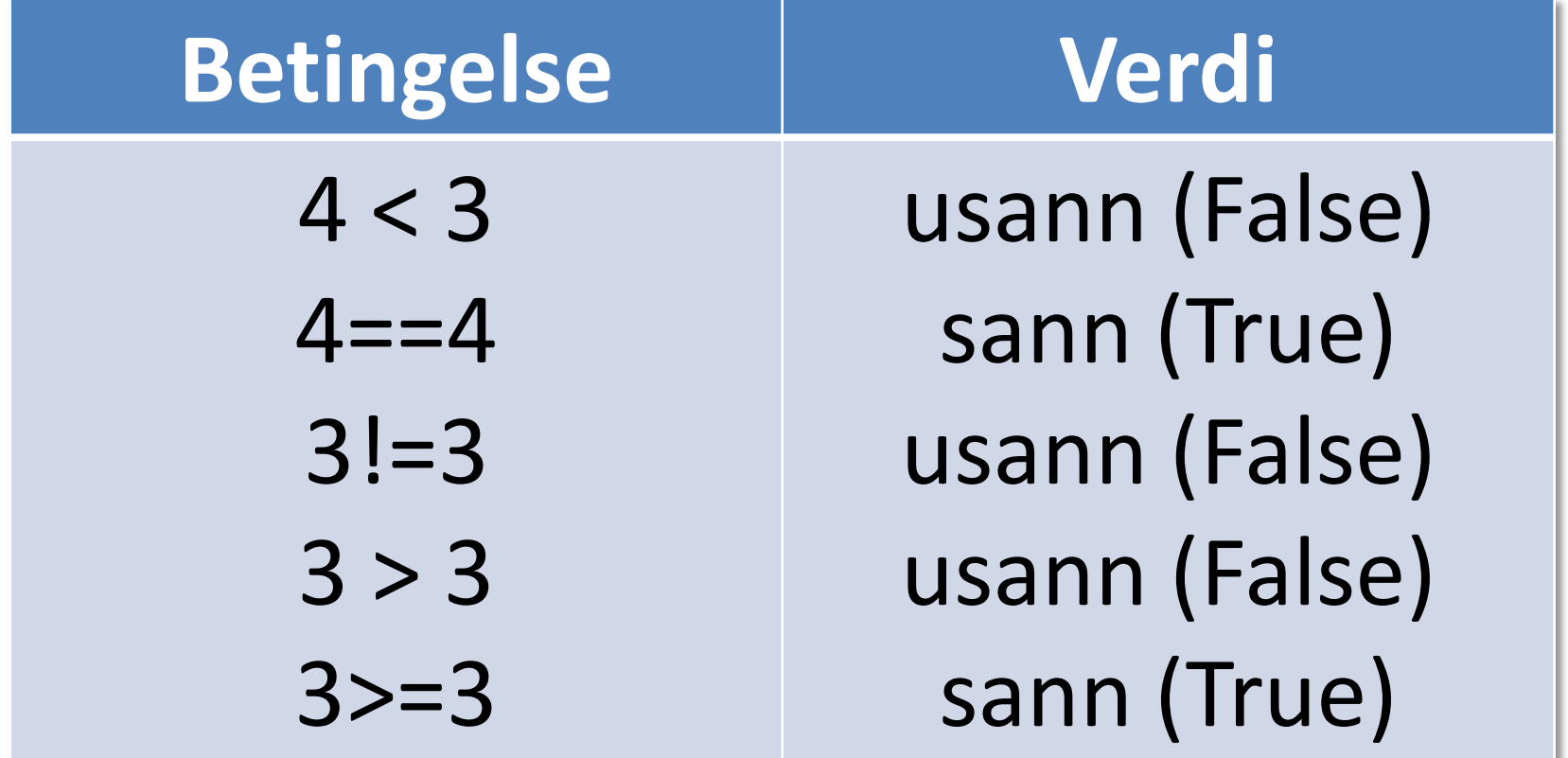

# **If-setningen**

- Eksempel på ifsetning:
- **if salg>5000: bonus = 1000**
	- **print('Supert!')**

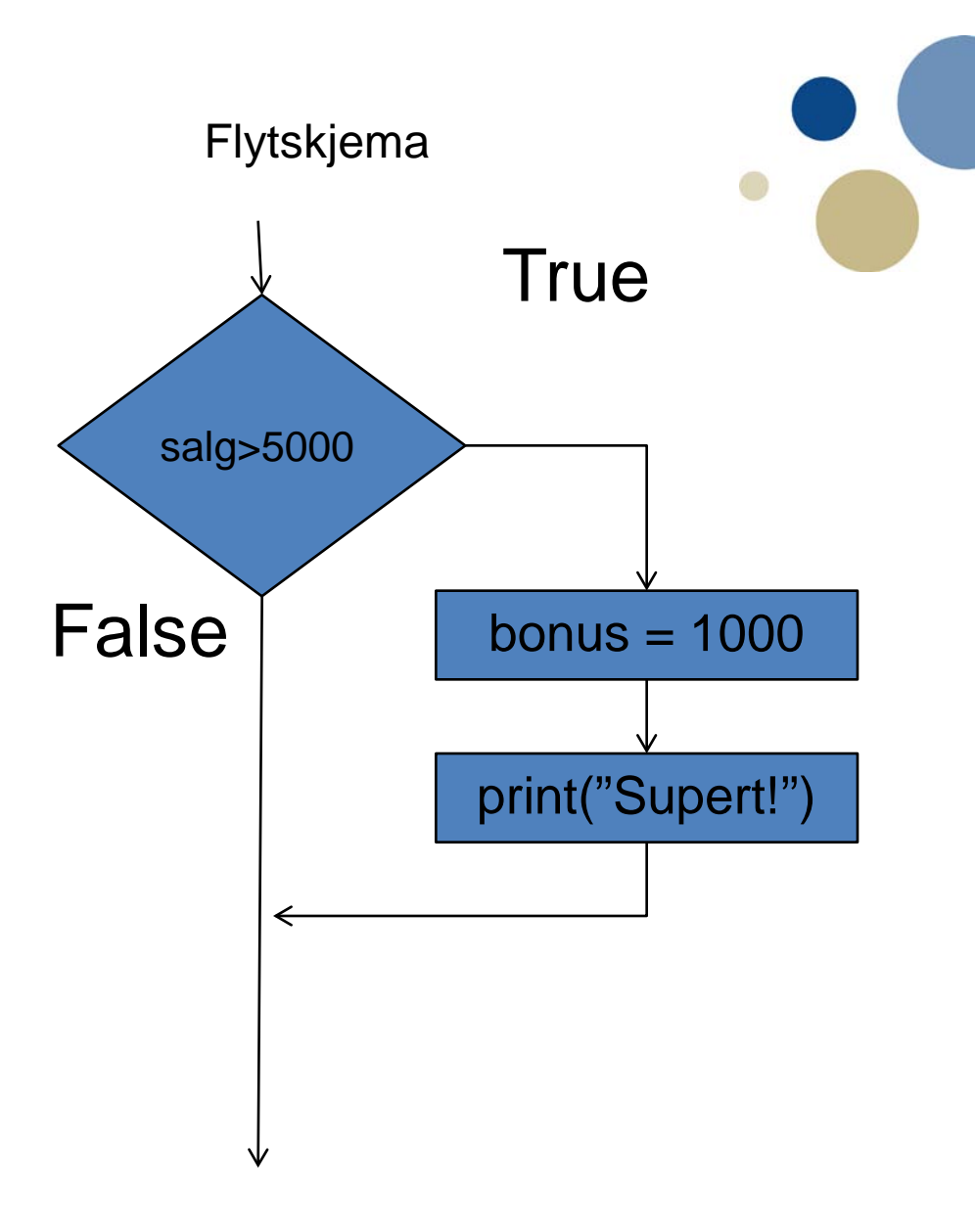

#### **Nøstede blokker**

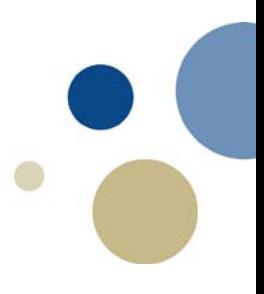

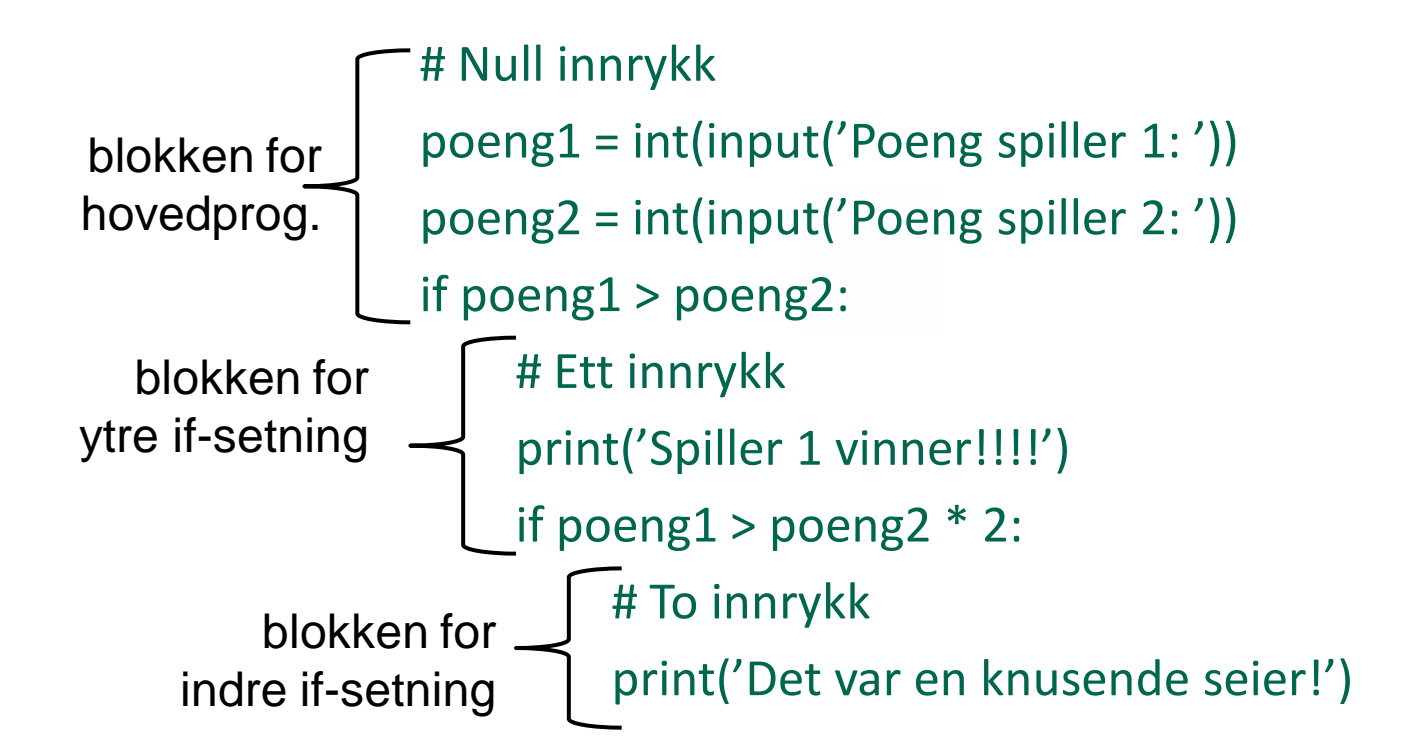

#### **if-else uttrykk**

Kapittel 3.2 / 4.2

# **if-else uttrykk**

- Et if-else uttrykk vil
	- kjøre en blokk av kode hvis betingelsen er sann (True)
	- og en annen blokk av kode hvis betingelsen er usann (False).
- Velge mellom to alternative handlinger / kodeblokker
- Altså:
	- Det vi skal gjøre hvis betingelsen er sann:
		- puttes under if…
	- Det vi skal gjøre hvis betingelsen er usann:
		- puttes under else...
	- Det vi skal gjøre uansett om betingelsen er sann eller usann
		- Gjøres enten FØR hele if-else-setningen starter
		- Eller ETTER at hele if-else-setningen er slutt

#### **if-else generell kode**

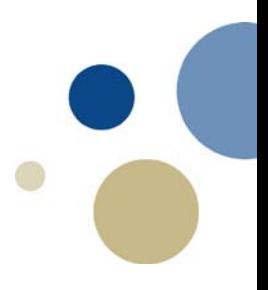

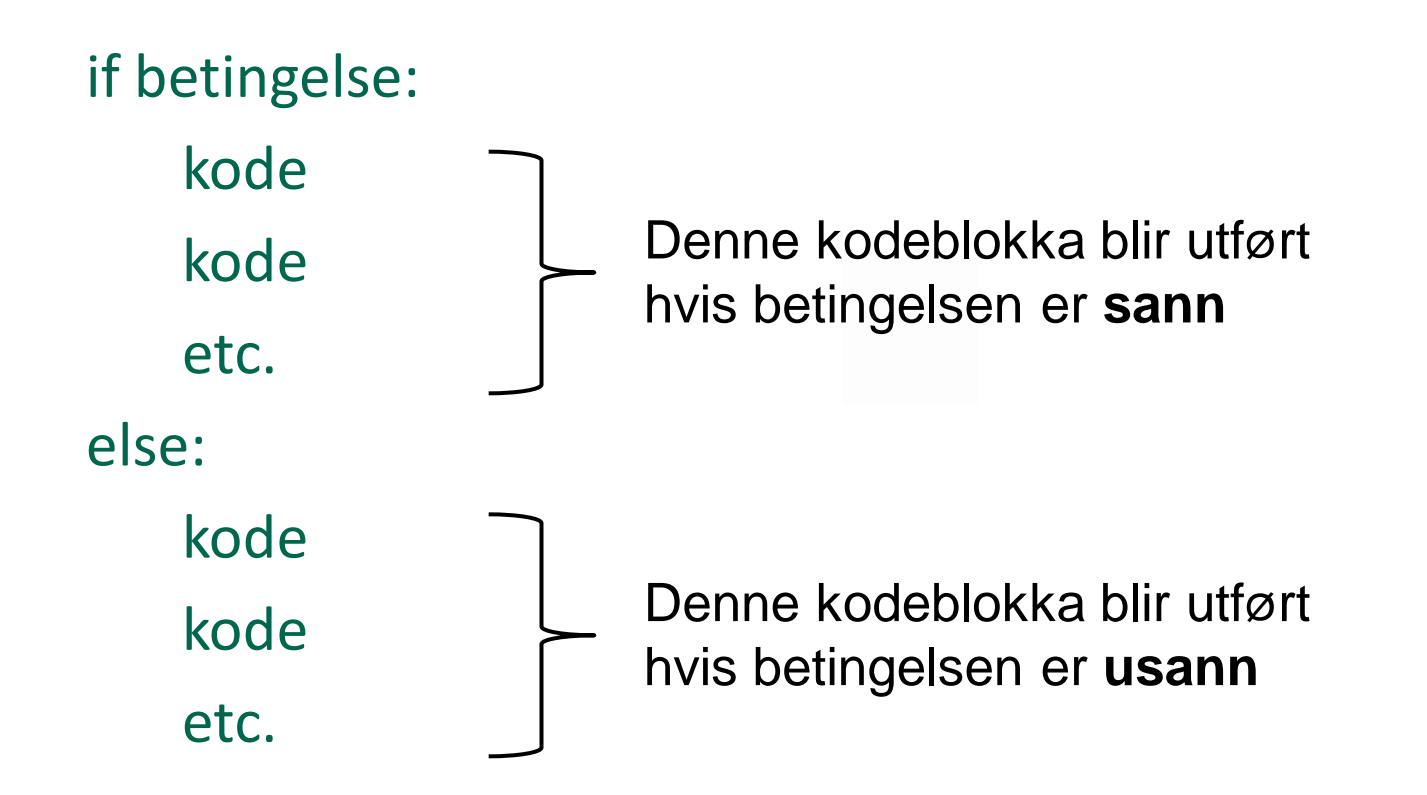

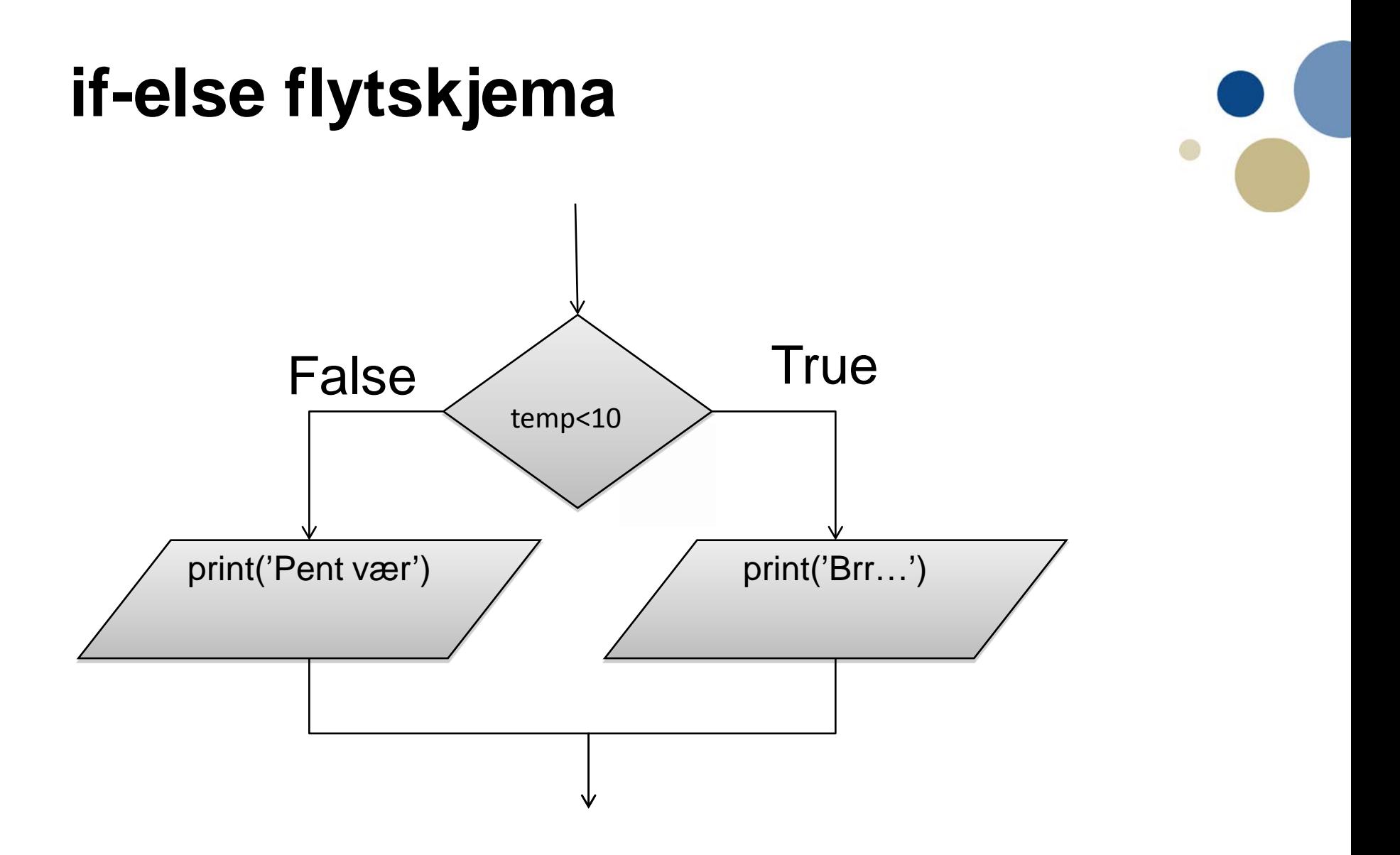

#### **if-else kodeeksempel**

temp = int(input('Temperaturen er :')) if temp<10: # Betingelsen er sann

# Innrykk for kodeblokka print('Brrr!')

else:

# Betingelsen er usann print('Pent vær')

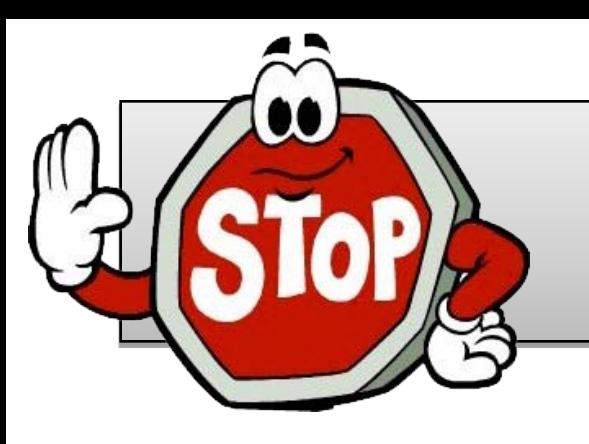

#### **Oppgave: if…else**

- 
- Skriv et program som sier om et år var vanlig eller skuddår:
	- INPUT: årstallet
	- OUTPUT: om det er vanlig eller skuddår
	- Bruk if-else-setning for avgjørelsen
- Enkel start: Reglene som gjaldt  $8$  e.Kr 1582:
	- *Et år er skuddår hvis årstallet er delelig på 4*
		- *Eks.: 800 og 1580 var skuddår, 1002 og 1581 ikke*
- HINT: for å sjekke om tall går opp, bruk modulo
	- Eks.: **tall % 4 == 0** gir True hvis tallet er delelig på 4

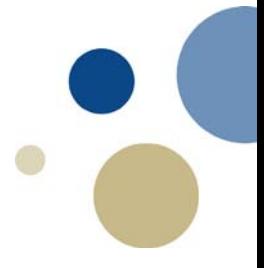

#### **Sammenlikne strenger**

Kapittel 3.3 / 4.3

### **Sammenlikning av to variabler som inneholder strenger**

- Variabler som inneholder tekststrenger kan sammenlignes på lik linje med tall.
- Eksempel på å sjekke om to variabler er like: navn1 = 'Peter'

```
navn2 = 'Pelle'
```

```
if navn1==navn2:
```

```
print('Samme navn!')
```
else:

```
print('Forskjellige navn')
```
### **Sammenlikne variabel og streng**

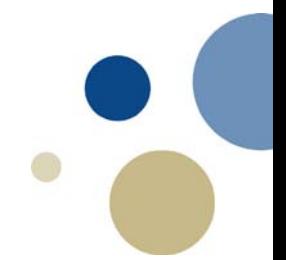

• Sjekke om en variabel inneholder en tekst:

```
passord = input('Skriv inn passord: ')
```

```
if passord == 'Nuff':
    print('Riktig passord')
else:
```

```
print('Feil passord')
```
### **Sjekke om en streng er større enn en annen streng**

- I Python kan du også sjekke om en streng er større (eller mindre) enn en annen streng.
	- Dvs. at en tekststreng har tegn som er representert med mindre eller større verdier enn i den andre strengen.
	- Alle tegn i Python representerer en tallverdi

if 'A'  $\lt'$  'B':

print('Bokstaven A er mindre enn bokstaven B')

# Bokstaven A representeres som 65, B som 66

•Dette vil ofte funke for alfabetisk sammenligning –men ikke alltid

#### **ASCII tabellen – tegn representert som tall**

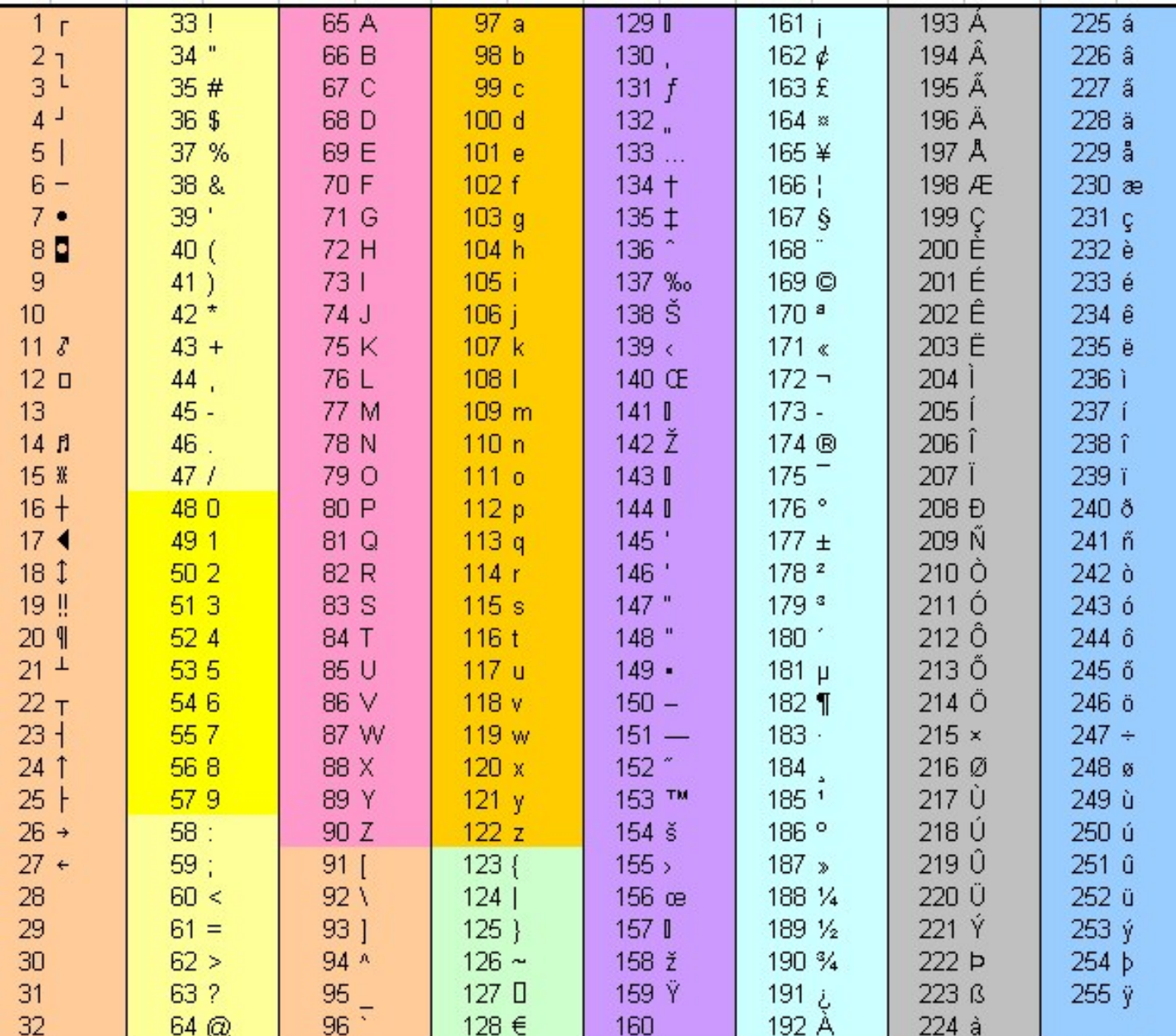

# **Sammenlikning av to strenger**

- Hva skjer her? Hva sammenliknes?
	- Sjekker bokstav for bokstav!

 $navn1 = 'Mary'$ 

```
navn2 = 'Mark'
```
if navn $1 >$  navn $2$ :

print('Mary er alfabetisk etter Mark')

else:

```
print('Mary er alfabetisk før Mark')
```
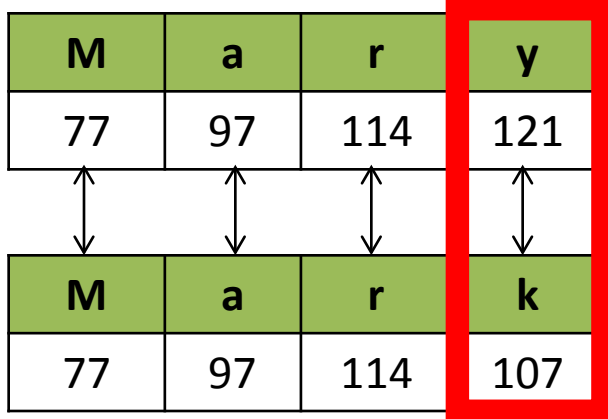

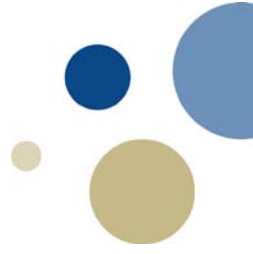

#### **Nøstede betingelser og if-elif-else**

Kapittel 3.4 / 4.4

# **Flytskjema for nøstede if-setninger**

• Vi kan skrive flere if-setninger inne i hverandre (nøsting)

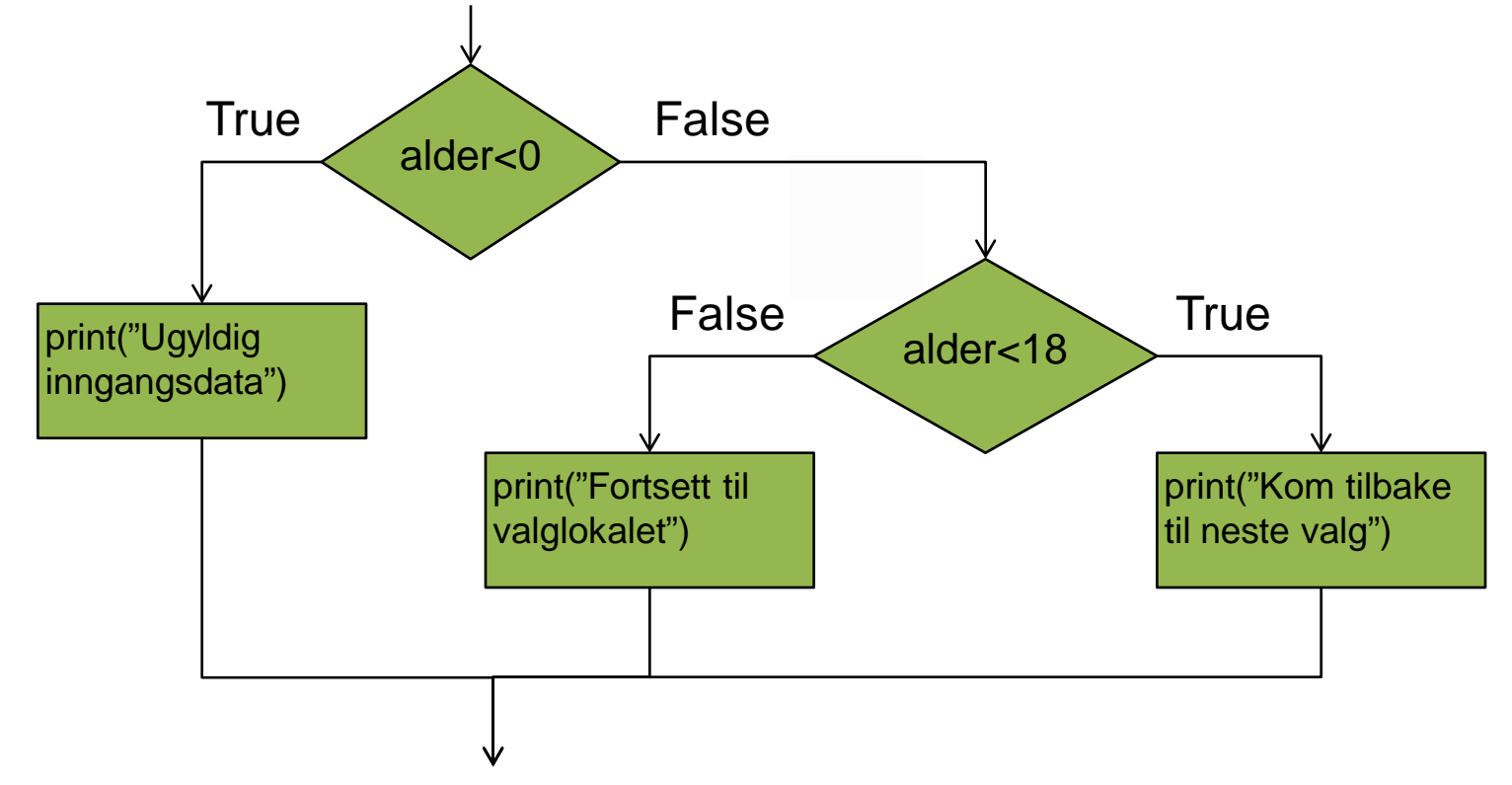

# **Nøsting av if-setninger**

• Kodeeksempel på *nøstede* if-setninger: if (alder  $<$ 0):

```
print("Ugyldige inngangsdata")
```
#### else:

```
if (alder <18):
    print("Kom tilbake til neste valg")
else:
```

```
print("Forsett til valglokalet")
```
- *innrykk* viser at de indre setningene hører til if-setningen.
- En if-setning avsluttes ved å fjerne innrykk.
- Kan ha flere nivåer med if-setninger inni hverandre.

#### **Bruk av if-elif-else**

- Nøsting av setninger kan fort bli uoversiktlig
- Python har derfor elif for bedre lesbarhet.
	- elif er en forkortelse for **else if** (hvis ikke det ovenfor slår til, så….)

**if** (poeng>=89):

```
karakter = 'A'
```

```
elif (poeng>=77):
```

```
karakter = 'B'
```

```
elif (poeng>=65):
```

```
karakter = 'C'
```

```
elif (poeng>=53):
```

```
karakter = 'D'
```

```
elif (poeng>=41):
```

```
karakter = 'E'
```
#### **else**:

karakter = 'F'

• NB! Kun en av betingelsene vil slå til!

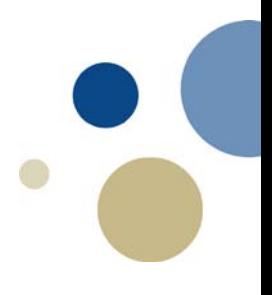

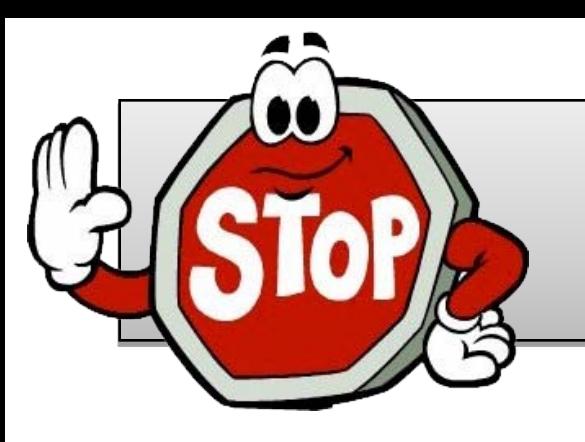

#### **Oppgave: skuddår**

- Endre programmet for skuddår
	- I stedet bruke nåværende regler for skuddår (1582-):
		- *Et år er skuddår hvis årstallet er delelig på 4*
			- *Eks.: 2012 var skuddår, 2014 er ikke*
		- *…men likevel IKKE skuddår hvis delelig på 100*
			- *Eks.: 1900 var ikke skuddår*
		- *…men likevel skuddår hvis det også er delelig på 400*
			- *Eks.: 2000 var skuddår*
	- Lag kode som tester dette riktig
		- Bruk nøstede if-else-setninger eller if-elif-…-else

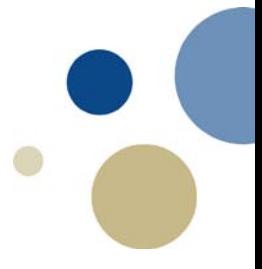

#### **Logiske operatorer**

Kapittel 3.5

#### **Logiske uttrykk**

- På samme vis som vi har sammensatte *aritmetiske* uttrykk kan vi sette sammen betingelser til vilkårlig store uttrykk
- Dette kaller vi *logiske uttrykk*
- Vi kaller "limet" som binder disse sammen for *logiske operatorer*
- Python definerer de følgende logiske operatorene slik:

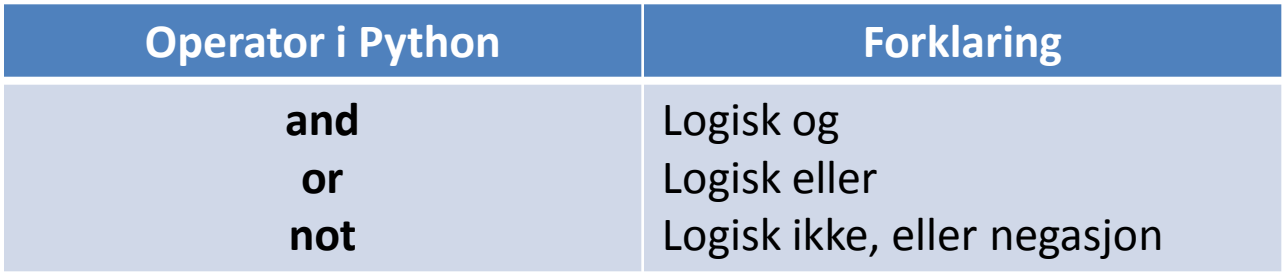

### **Logiske uttrykk (fortsettelse)**

- Hva betyr **and**, **or** og **not** i praksis:
	- **and** gir True kun hvis begge sider er True:
		- False and True gir False
		- False and False gir False
		- True and True **gir True**
	- **or** gir True hvis minst en av sidene er True:
		- False or True gir True True or True **gir True** False or False gir False
	- **not** gir motsatt sannhetsverdi av den vi hadde:

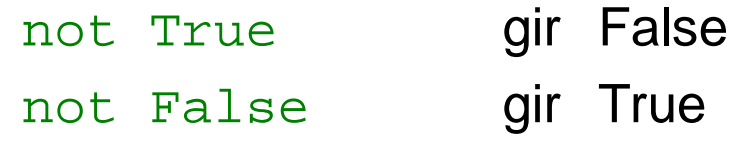

# **Eksempel på logiske uttrykk**

- Vanlig bruk er å sjekke at en verdi ligger i et intervall:  $x \ge 5$  and  $x \le 10$
- kan også sjekke intervaller på følgende måte:  $5 \le x \le 10$
- Parenteser for større uttrykk med flere betingelser:  $(i>=1$  **and**  $i<=N$  **or**  $(i>=1$  **and**  $j<=N$

# **Resultatet av logiske utregninger**

- En enkel eller sammensatt betingelse kalles et *logisk uttrykk*
- Evaluering av et logisk uttrykk gir enten **True** eller **False**
	- … men IKKE sann eller usann!

# **For å få riktige betingelser husk presedens-rekkefølgen:**

- 1. ( )
- 2. \*\* **# Eksponent (opphøyd)**
- 3.  $\star$ ,  $\prime$ ,  $\prime\prime$ ,  $\star$  # heltallsdivisjon, rest
- $4. +, -$
- 5.  $\lt$ ,  $\lt =$ ,  $>$ ,  $\gt =$ ,  $\lt >$ ,  $!=$ ,  $==$
- 6. not
- 7. and
- 8. or
- 9. if else

10.Lik prioritet: fra venstre mot høyre

- Bruk parenteser hvis nødvendig
	- De evalueres innenfra og ut

#### **Betingelser**

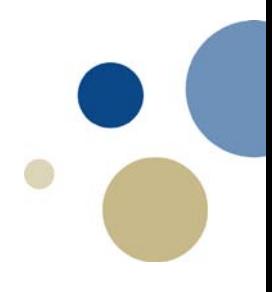

- Oppgave: Er denne betingelsen **True** eller **False**?
	- 4<7 and not(3>1 or 8>=9)

• Begynn innenfra og jobb utover (inne i parenteser)

#### **En liten test... Bestem true eller false**

Anta at variablene har fått verdier som følger:

$$
A = 5
$$
,  $B = 9$ ,  $C = 12$ ,  $D = 39$ 

Hva blir den boolske verdien av uttrykkene?

- $(B < = C)$
- $(A > 5$  or B==2)
- $(A+B < C+D)$  and  $(D>=39)$
- $(A>B$  or  $B>C$  or  $C>D$  or  $D>A$ )

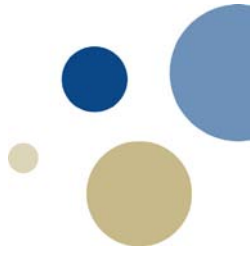

#### **Boolske variable**

Kapittel 4.6

#### **Boolske variable**

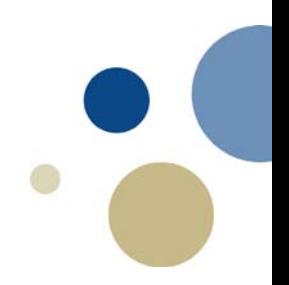

- En boolsk variabel kan referere til en av to verdier:
	- True eller False.
- Kan lagre at en spesiell betingelse er sann eller ikke. aar=int(input('Skriv inn årstall: ')) skuddaar = aar % 4 ==  $0$  #blir True/False # N linjer lenger nede i programmet… if skuddaar: antall\_dager=366
	-
	- # ytterligere M linjer lenger nede i programmet…
	- if skuddaar:

```
antall d feb=29
```
else:

```
antall d feb=28
```
# **Avslutning if-setninger**

- Unngå overflødig bruk av **not** tungt å lese
- Ved if else,
	- skriv helst positiv utfall i if og negativt i else
- Vi kan ha flere setninger mellom if ... else
	- Innrykk avgjør hvor koden hører til
- Typiske feil man kan gjøre
	- Noen setninger kan umulig slå til
		- feil betingelse, eller feil rekkefølge på betingelser
	- Mer enn en setning slår til
		- brukt flere if hvor det skulle vært elif?

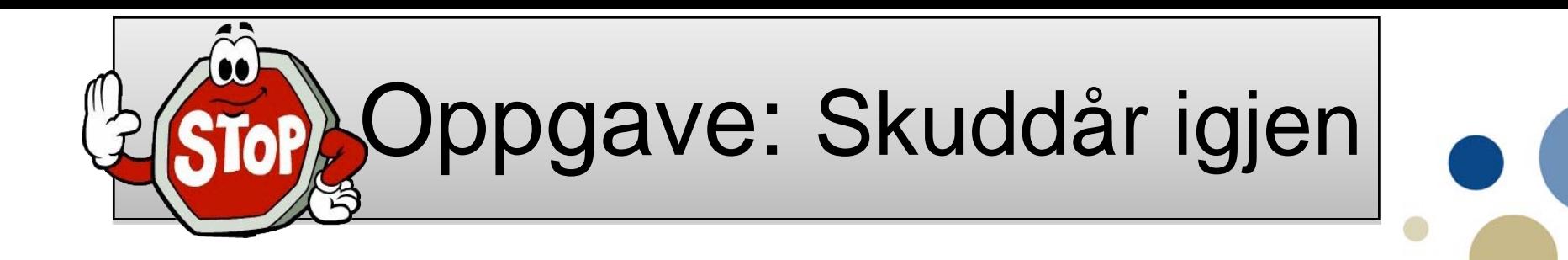

- Gjør programmet for skuddår kortere
	- Bruk **and, or, not**
		- Kan dermed klare oss med en enkel if-else-setning
		- Unngå nøsting eller bruk av **elif**

# **Oppsummering**

- Betingelser i Python: < , > , <= , >= , == , !=, <>
- Operatorer for logiske uttrykk: and, or , not
- Logiske uttrykk kan enten bli False eller True
- if-setninger:

if (<betingelse>):

<utfør noe> # HUSK INNRYKK!

elif (<betingelse):

<utfør noe> # HUSK INNRYKK!

else:

#### <utfør noe annet>

- Vi kan også bruke nøstede if-setninger
- Innrykk er avgjørende for logikken i programmet

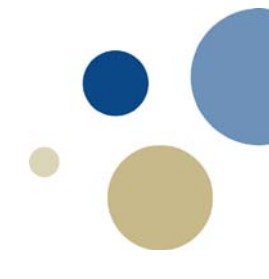

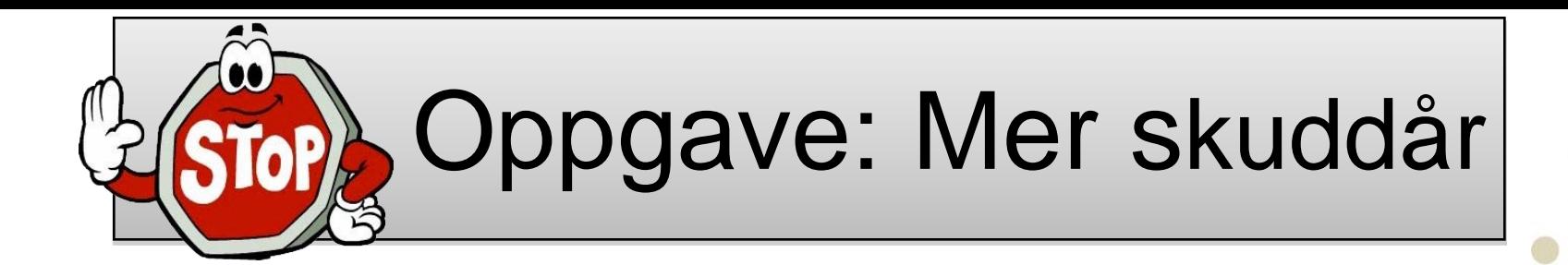

- Ekstraoppgave for spesielt interesserte
	- Trene på å lage en stor, sammensatt if-struktur
- Lag et skuddårsprogram med komplette regler
	- INPUT: Årstallet (negativt tall hvis f.Kr.)
	- OUTPUT: Om året var/er skuddår eller ikke
		- Skriv 'f.Kr.' og 'e.Kr.' i stedet for negative og positive tall
- Regler for skuddår:
	- T.o.m. 46 f.Kr.: Ingen skuddår
	- 45 f.Kr. 9 f.Kr.: Skuddår hvis delelig på 3
	- 8 f.Kr. 7 e.Kr.: Ingen skuddår (pause)
	- 8.e.Kr. 1581: Skuddår hvis delelig på 4
	- 1582 …: delelig på 4 men ikke på 100 (unntatt delelig 400)

### **Neste uke: Løkker (kap.4)**

#### • Aktuelle spørsmål for quiz:

- «How many times …» (Checkpoint 4.6)
- «Rewrite the following code…» (Checkpoint 4.8)
- «What will the following code display?» (Checkpoint 4.12)
- «What will the following code display?» (Checkpoint 4.15)
- «Why should you take care … sentinel?» (Checkpoint 4.19)
- «Describe the steps that are generally…» (Checkpoint 4.22)
- «Which of the following…» (Review Questions Multiple Choice 2)
- «Each repetition of a loop is known as a(n) \_\_\_\_» (Review, MC 3)
- «\_\_\_\_\_ is a keyword that is used…» (Review Questions, MC 12)
- «In a while loop the keyword continue…» (Review, True or False 3)
- «Why is it critical that accumulator variables…» (Review, Short Answer 4)
- «Write a for loop that displays the following set of numbers…» (Algorithm Workbench 3)
- «Write code that prompts the user to enter…» (Algorithm Workbench 8)
- Noen av disse gis i «kahootisert form»
- Pluss 1-2 helt uannonserte spørsmål, men også om løkker